## ZUCCHI\_METASTASIS\_DN

 $\overline{3}$ 

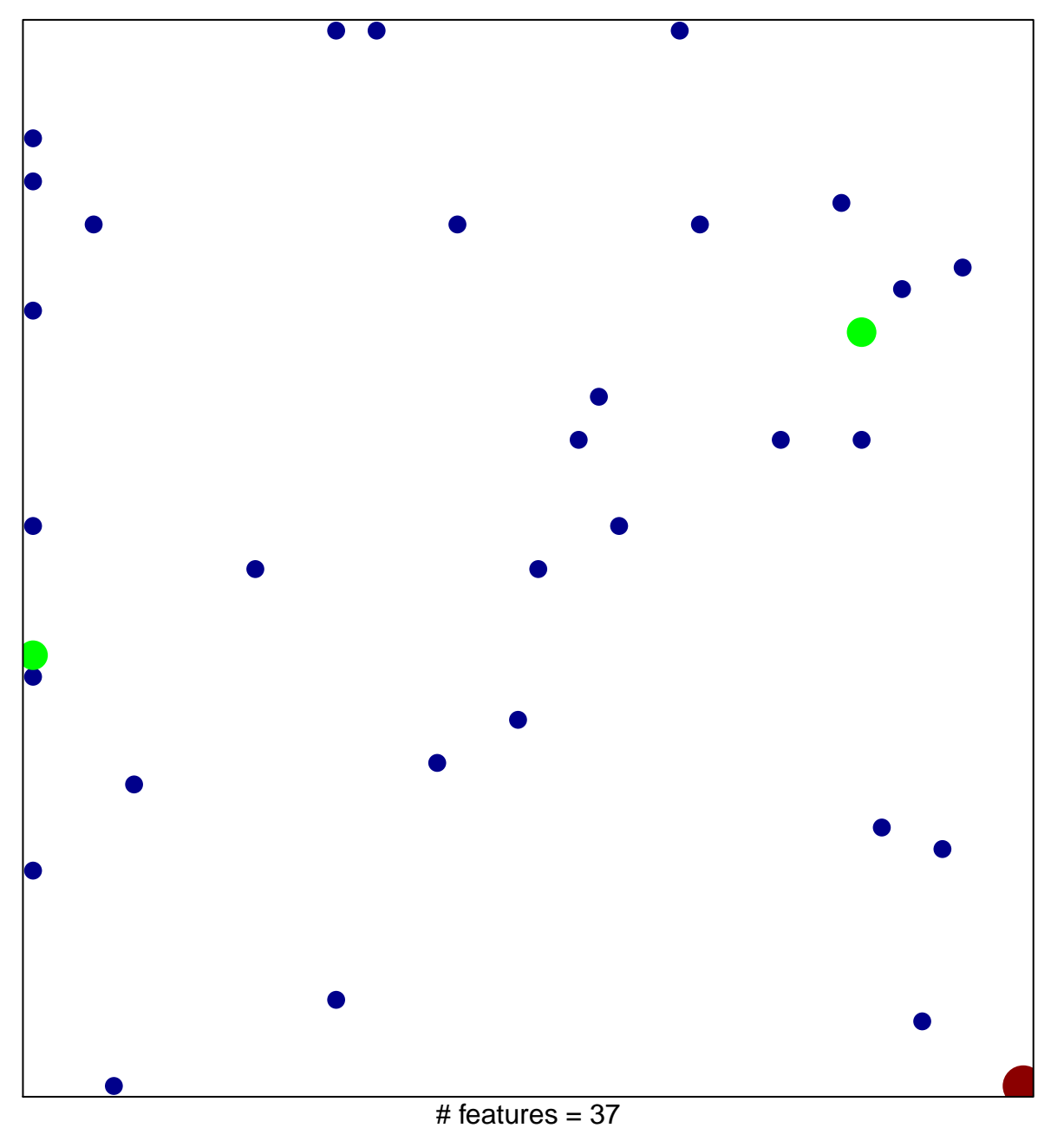

chi-square  $p = 0.79$ 

## ZUCCHI\_METASTASIS\_DN

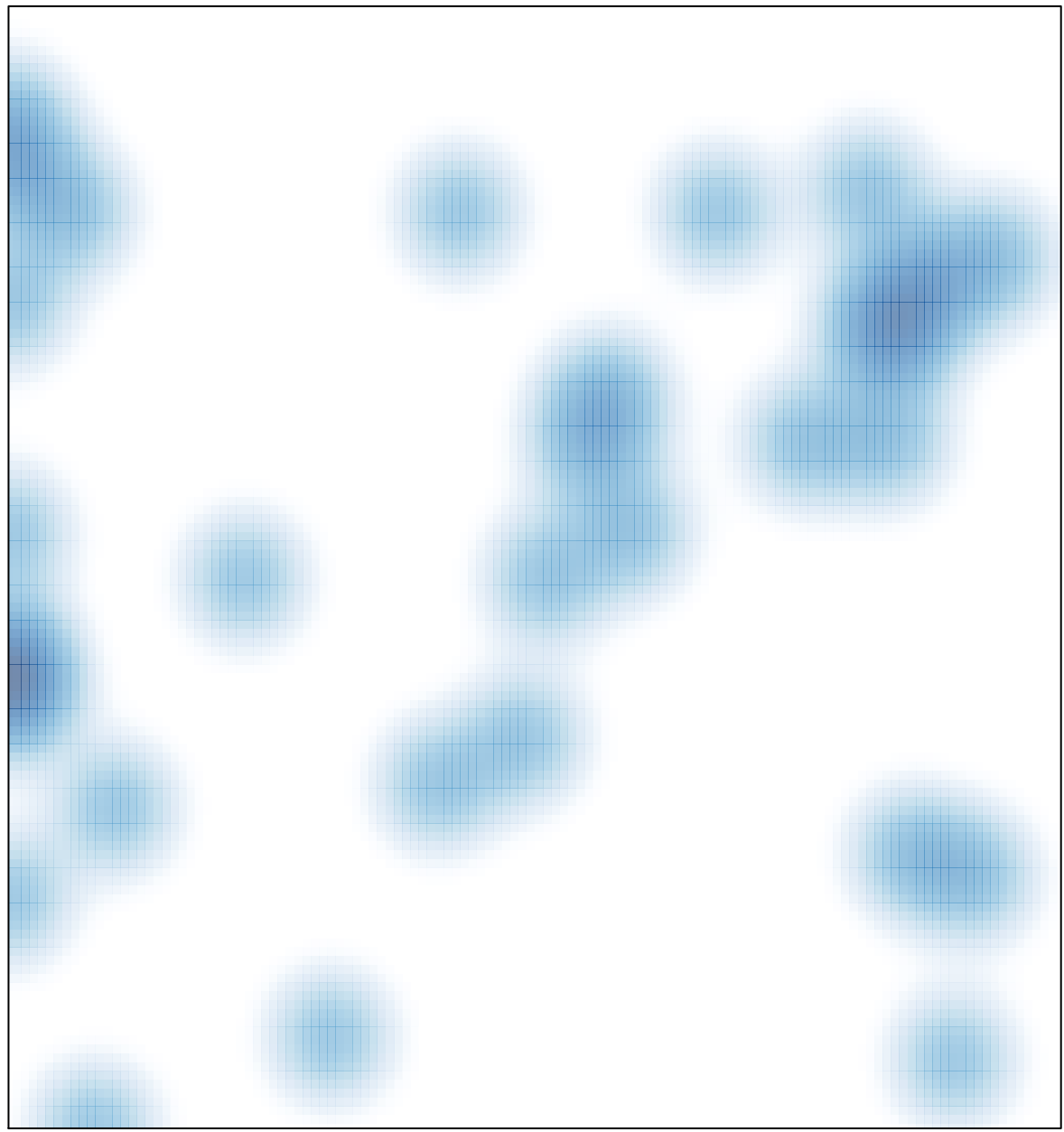

# features =  $37$ , max =  $3$